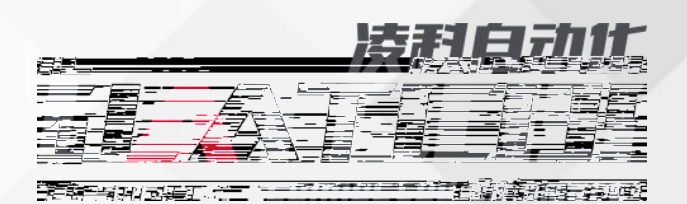

LATCOS

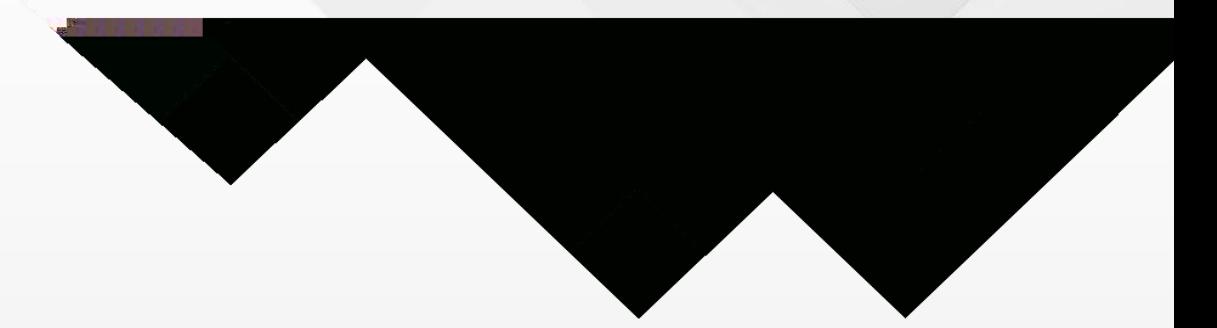

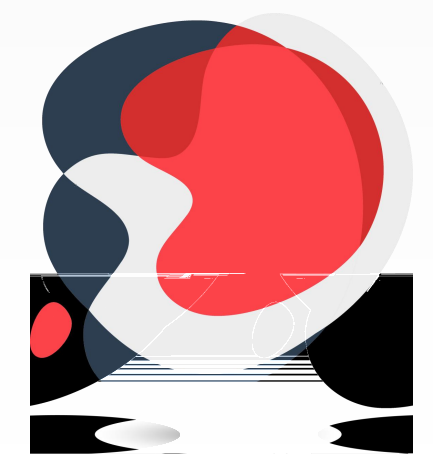

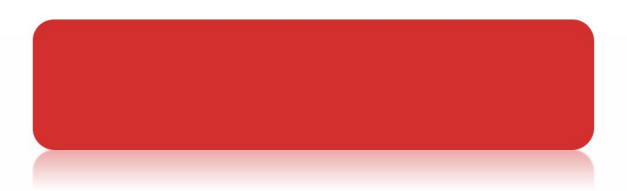

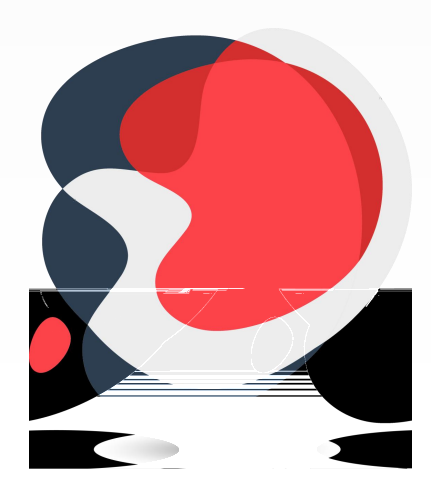

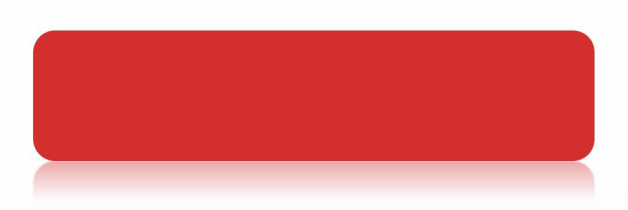

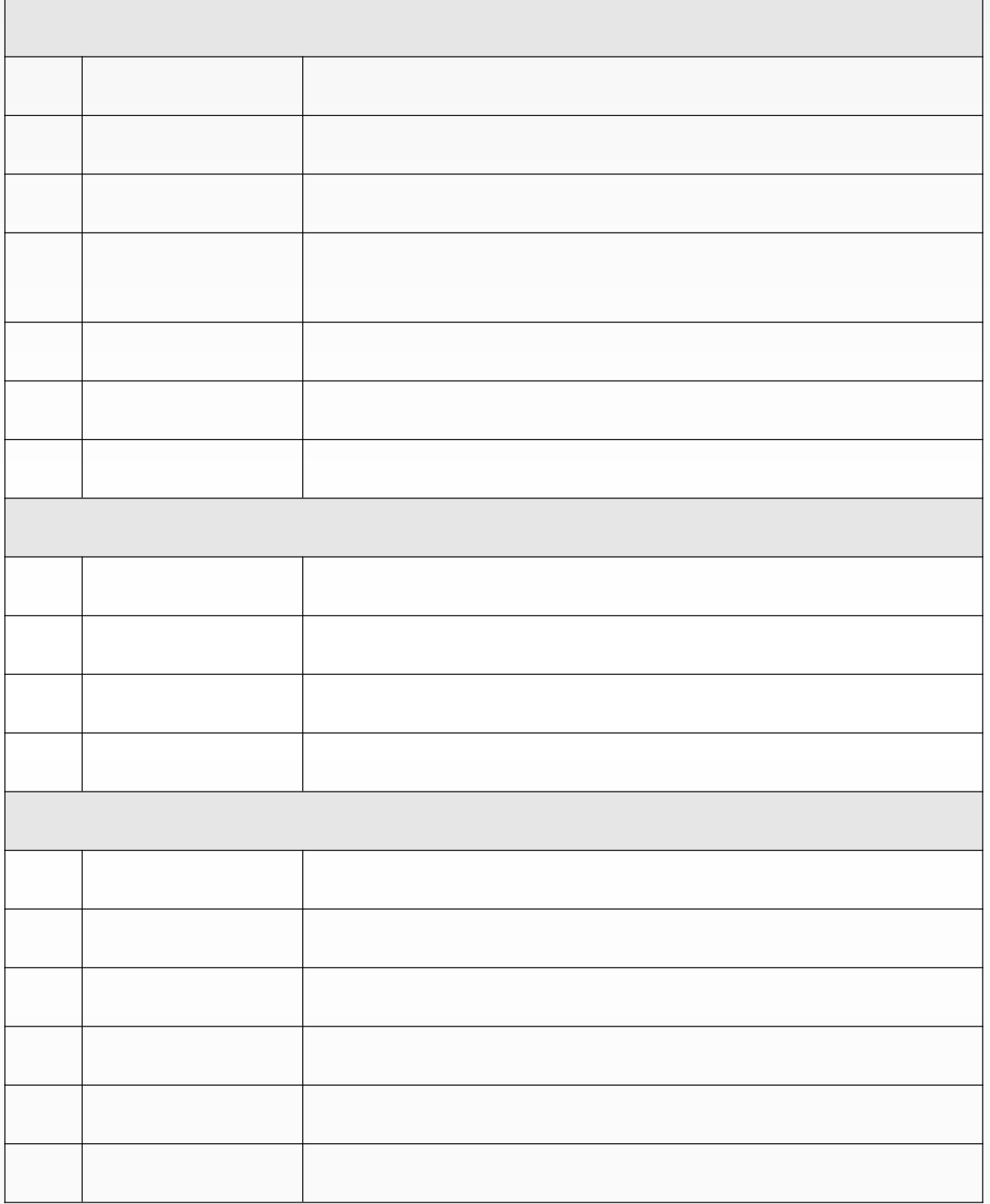

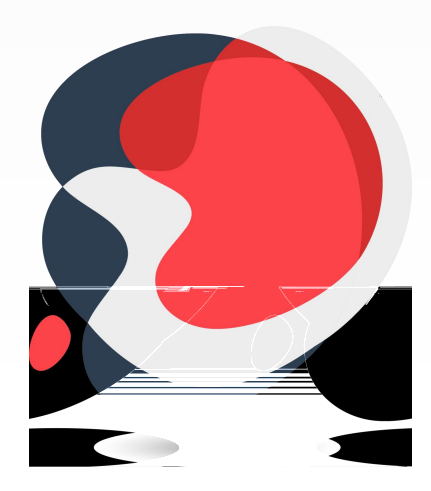

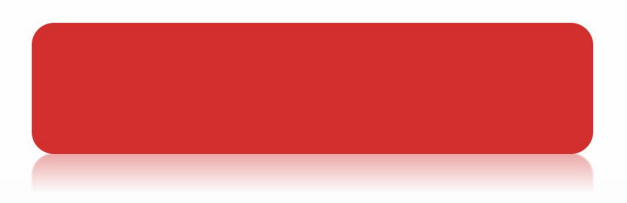

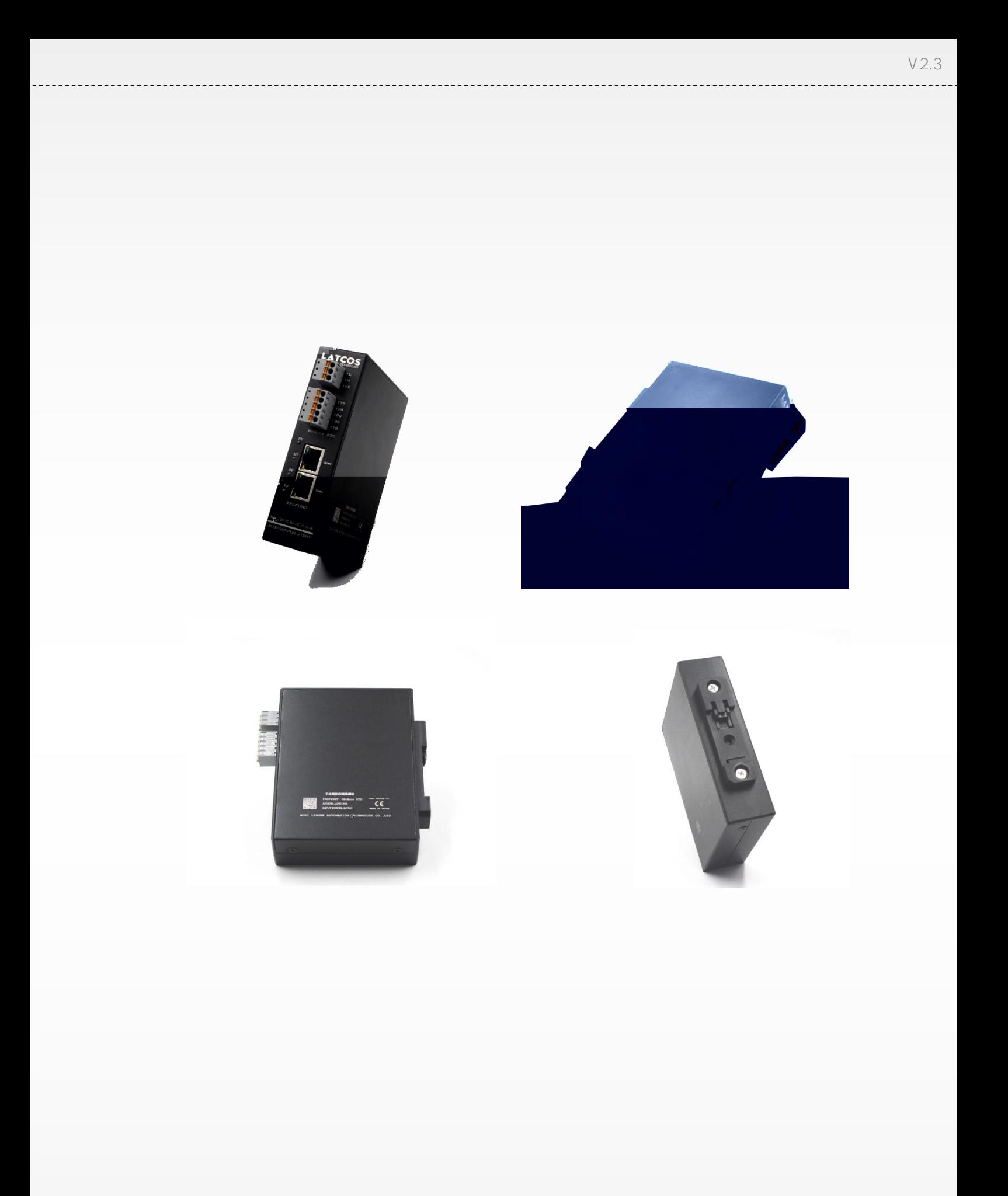

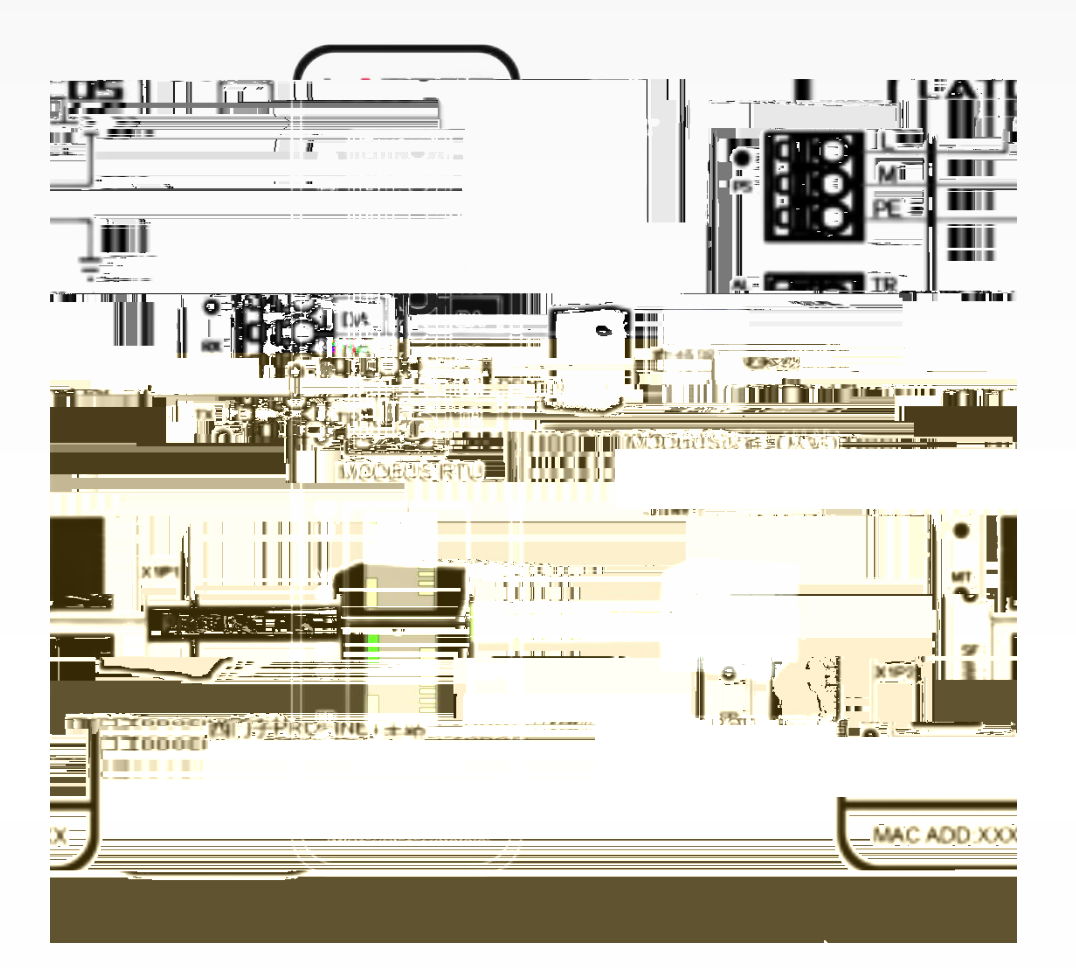

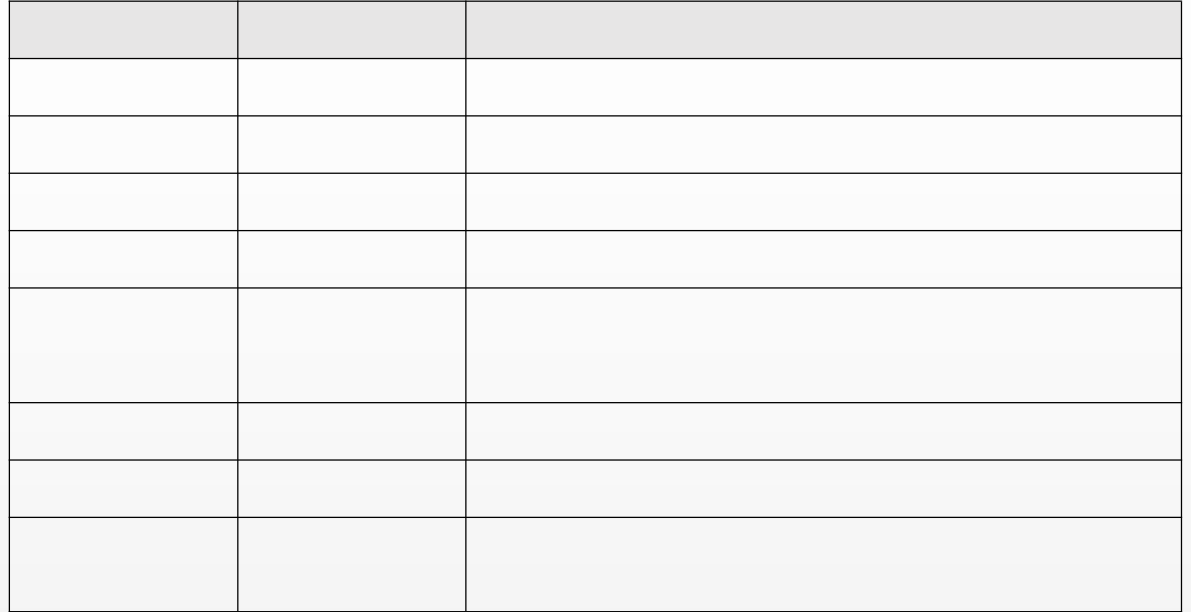

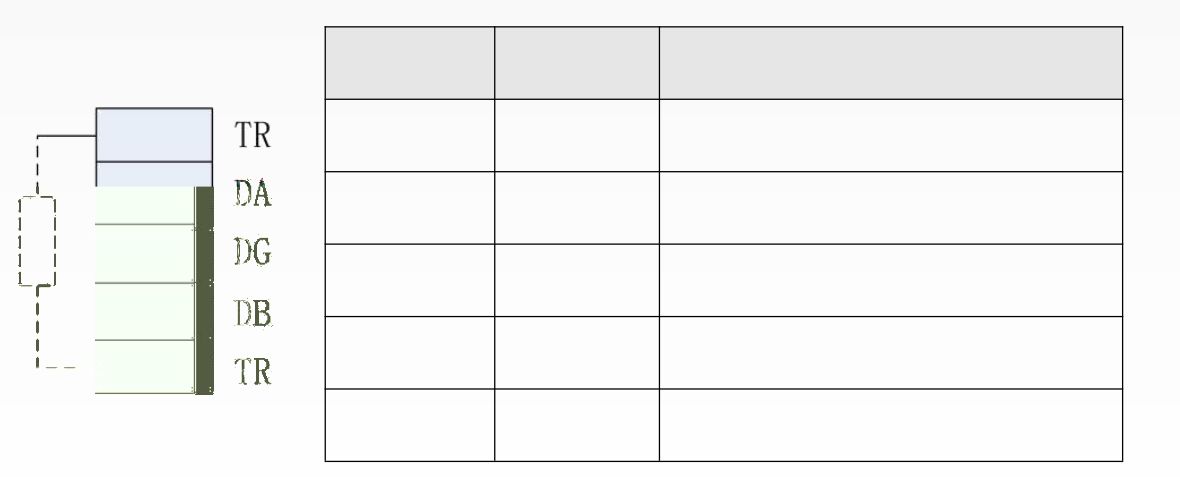

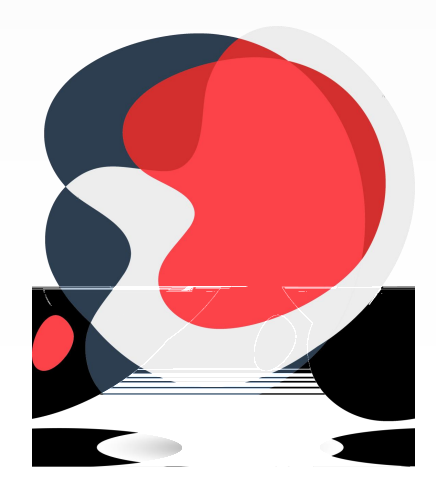

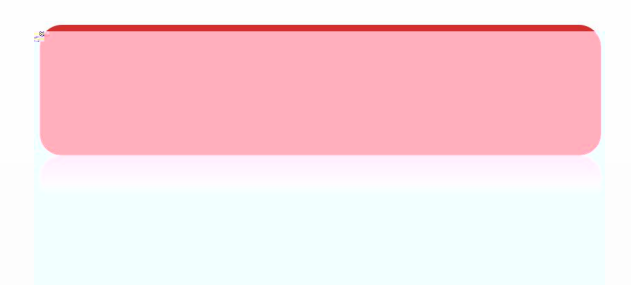

䐃剧ᢀ倀1✘÷ 耠恐

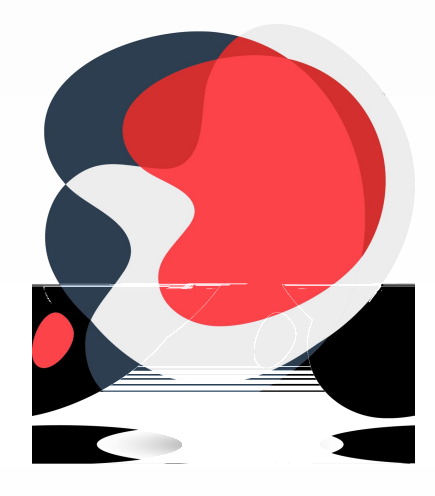

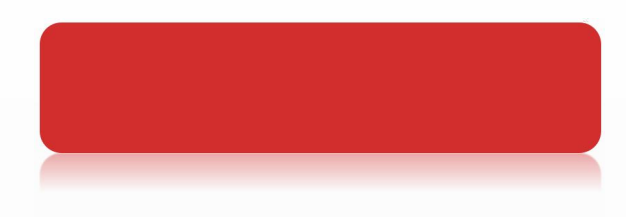

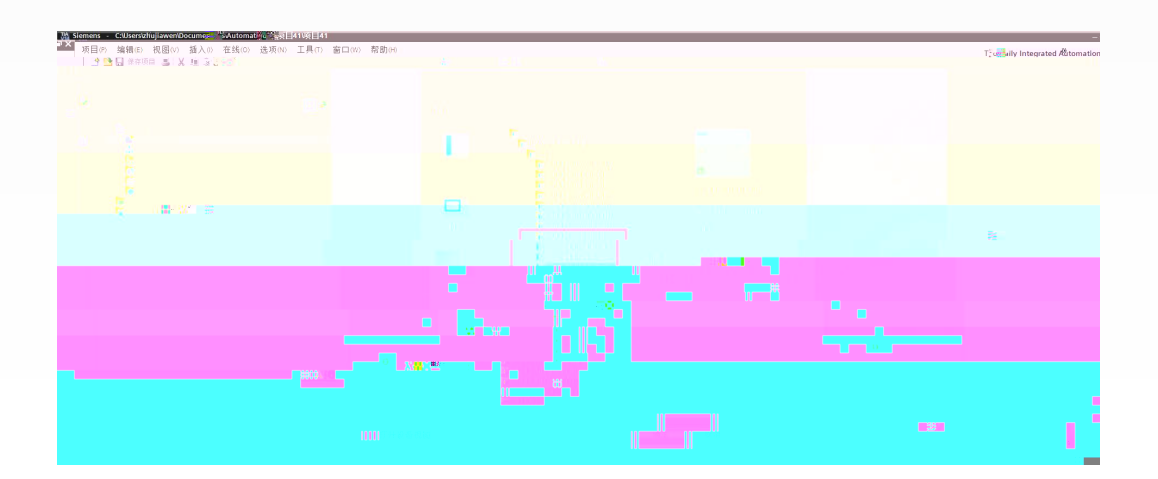

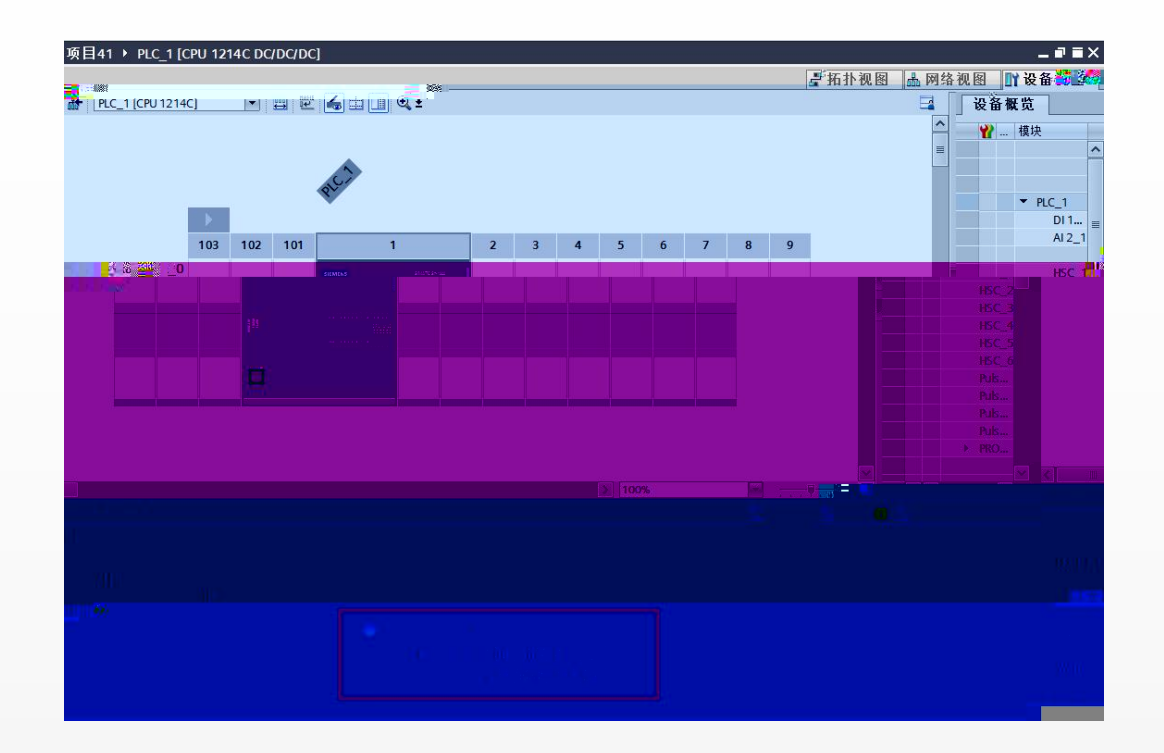

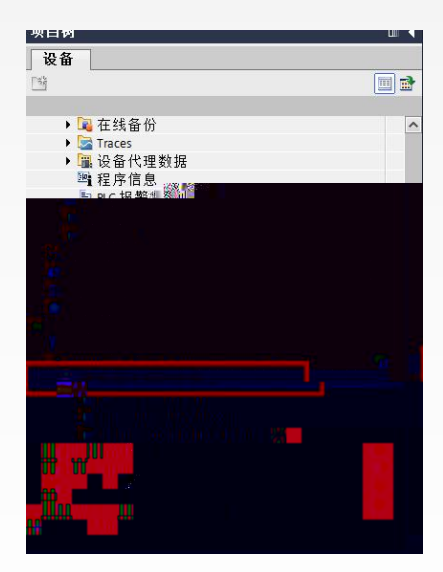

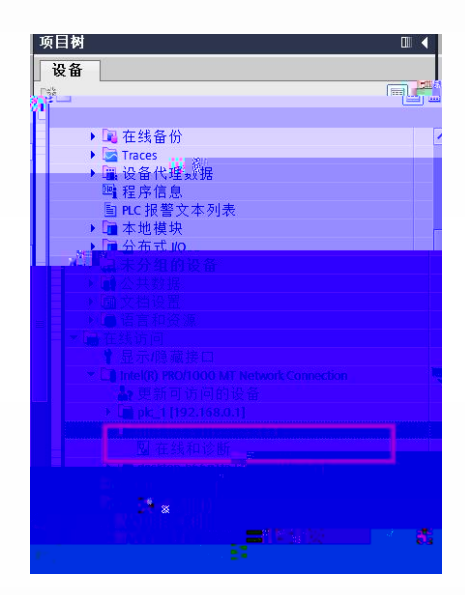

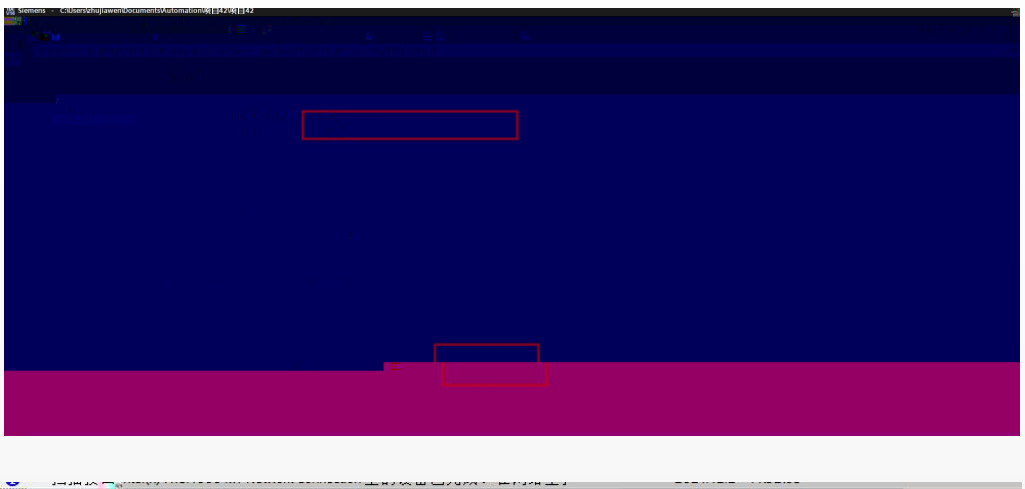

◆ PROFINET设备名称"apg1502-1"已成功分配给 MAC 地址"7C-BA-CC-00-00-00"。 2021/12/2 11:52:44  $V2.3$  $\perp$  .

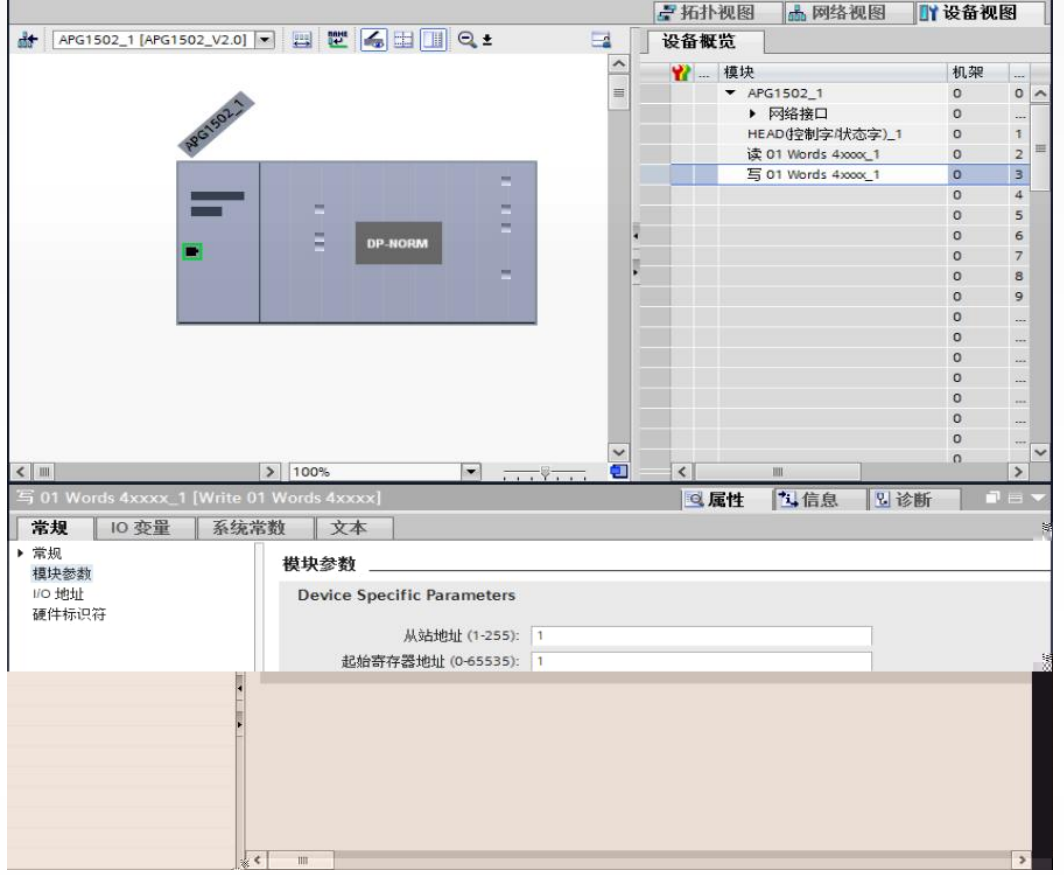

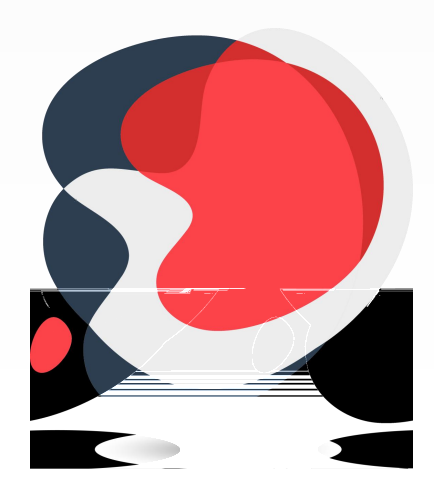

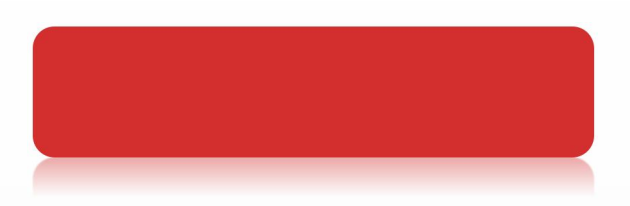

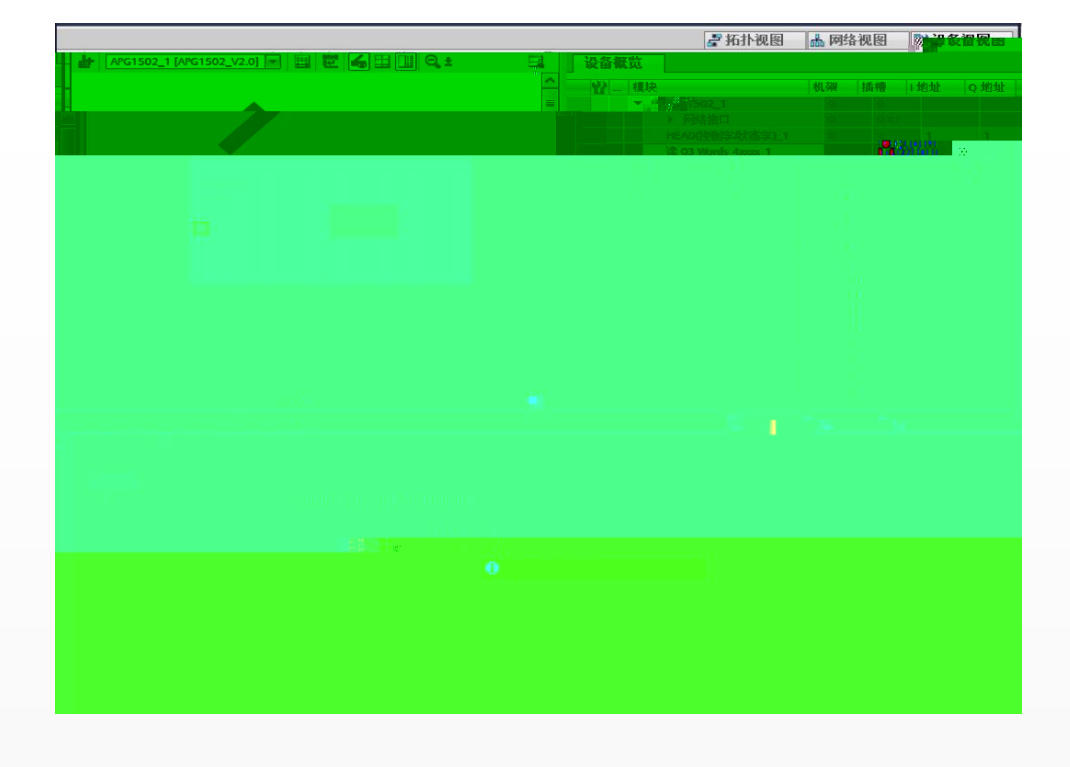

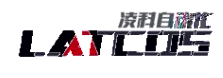

pod u trianicija.

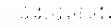

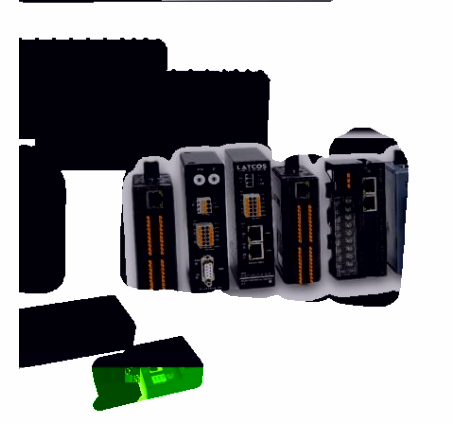

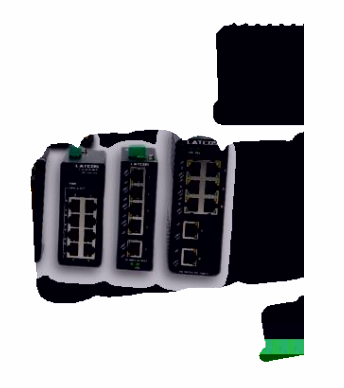